#### Java Virtual Machines Garbage Collection in **Java Virtual Machines Hard Real-Time Garbage Collection in Hard Real-Time**

... towards unrestricted real-time **. . .**programming in Java **towards unrestricted real-time programming in Java**

Fridtjof Siebert, IPD, University of Karlsruhe **Fridtjof Siebert, IPD, University of Karlsruhe**

ے

Jamaica Systems

COMOICO SYSTEMS

#### Structure **Structure**

- **•Exisiting GC Techniques Exisiting GC Techniques**
- **•**Definition of Real-Time Garbage Collection **Definition of Real-Time Garbage Collection**
- **•Jamaica's Garbage Collector**
- **• Example**
- **•Conclusion**

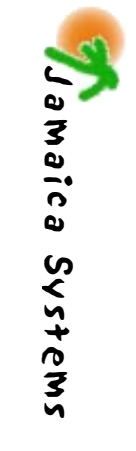

# Garbage Collection

Automatic reclamation of unused memory

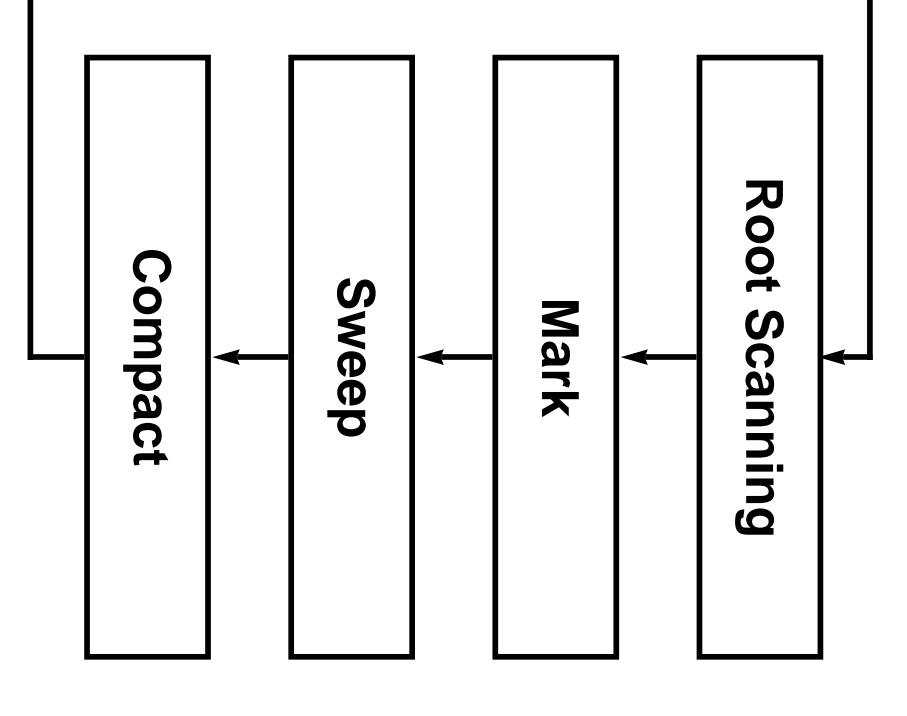

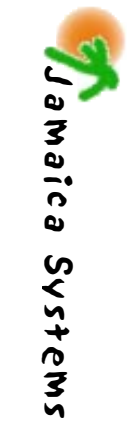

#### So difficult in Java? **Why is Real-Time GC**  Why is Real-Time GC **so difficult in Java?**

- Allocation is an integral part of ava programming  **Allocation is an integral part of Java programming**
- **•Java is Multi-Threaded**
- **•Java Objects and Arrays may be** of very different sizes **of very different sizes Java Objects and Arrays may be**

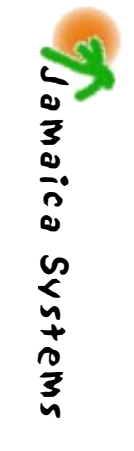

# Existing Implementations

- **→ Blocking**
- + Generational, Age Based

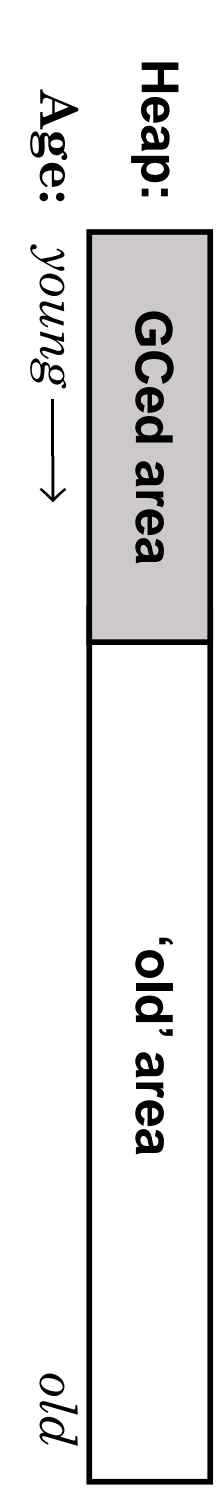

 $\bigstar$  Concurrent

GC as separate thread

A Real-Time-Threads Real-Time code uses subset of Java langage

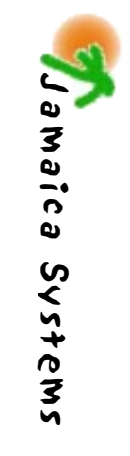

# Definition of Real-Time GC **Definition of Real-Time GC**

Real-Time Garbage Collection means **Real-Time Garbage Collection means**

- **•**Hard upper bounds for execution time of any operation **of any operation. Hard upper bounds for execution time**
- Any operation must succeed in desired way  **Any operation must succeed in desired way**
- **•**Hard upper bound for pre-emption delay **Hard upper bound for pre-emption delay**

For the implementation to be useful **For the implementation to be useful**

**•Upper bounds for execution time must be** short (in the order of usec/nsec) **Upper bounds for execution time must be short (in the order of µsec/nsec)**

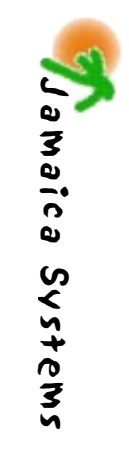

# Definition of Real-Time GC

Operations that are affected by GC are

- Memory reads (accesses to objects, arrays) (read-barrier code?)
- Memory writes (Write-barrier code?)
- Allocation of objects (recycling work!)

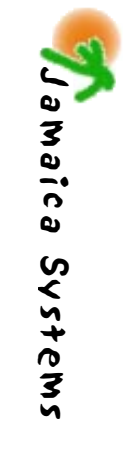

# in the Real Time Garbage Collection

DONSICO

Virtual Machine

COMPICO SYSTEMS

#### Root Scanning **Root Scanning**

problems in real-time garbage collection: Root scanning typically causes the biggest **problems in real-time garbage collection: Root scanning typically causes the biggest**

**•**Need to stop threads for a long time! **Need to stop threads for a long time!**

In the Jamaica Virtual Machine: **In the Jamaica Virtual Machine:**

- All life refs are also stored on the heap  **All life refs are also stored on the heap**
- **•**There is only one single root pointer **There is only one single root pointer**
- ⇒ Root scanning is a real-time operation **Root scanning is a real-time operation**

 $\Rightarrow$  But, additional overhead of writing 2-3 refs on every call (using write-barrier!) **on every call (using write-barrier!) But, additional overhead of writing 2-3 refs**

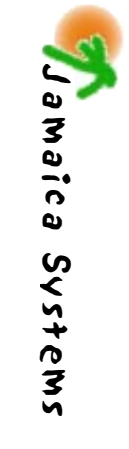

#### Fragmentation **Fragmentation**

and moving objects: Avoid fragmentation without using handles **Avoid fragmentation without using handles and moving objects:**

- **•**Heap is array of blocks of the same size **Heap is array of blocks of the same size**
- **•**At least one such block used for every Java object allocated  **At least one such block used for every Java object allocated**
- **•**Larger objects are represented as a graph of these blocks **of these blocks Larger objects are represented as a graph**

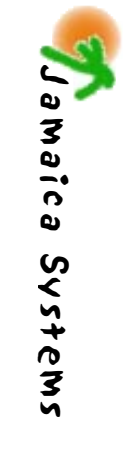

#### Object Layout **Object Layout**

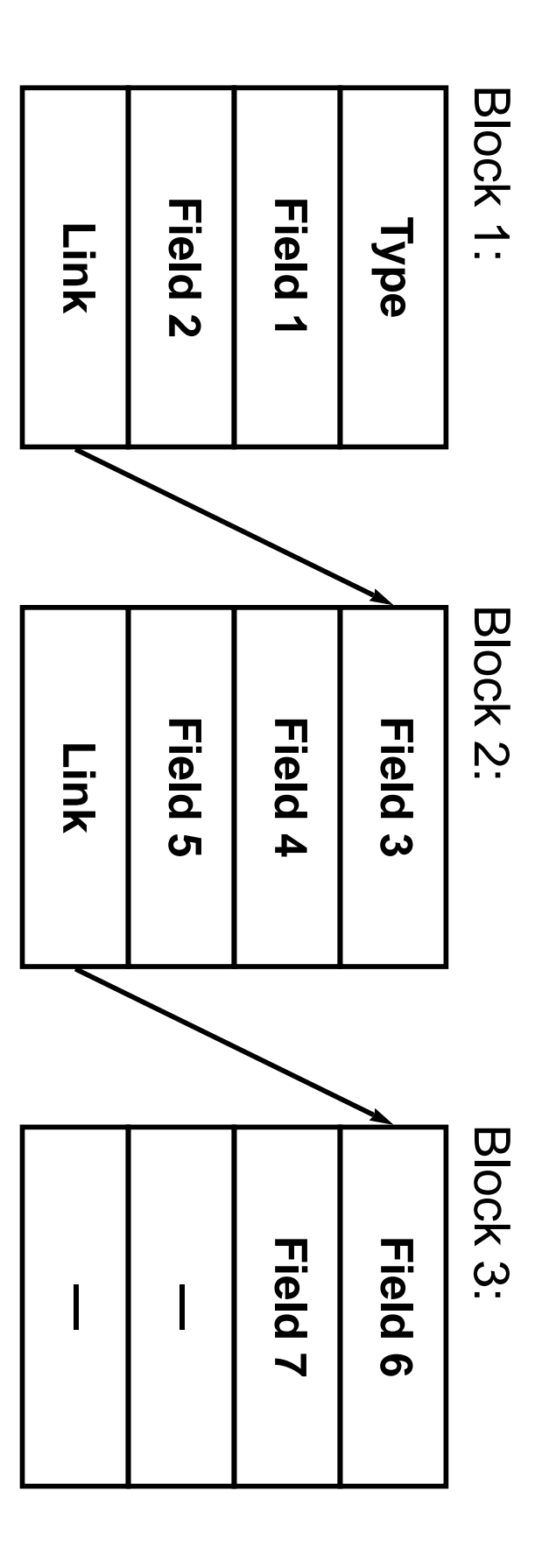

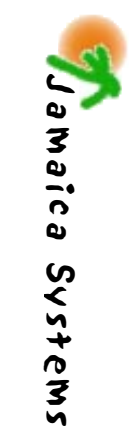

 $\overrightarrow{1}$ 

#### GC Algorithm **GC Algorithm**

- **•**Simple incremental garbage collector mark & sweep **garbage collector mark & sweep Simple incremental**
- **•**Does not know about works with blocks Java objects, just **Java objects, just Does not know about works with blocks**
- **•**Tagging is used to identify references **Tagging is used to identify references**
- **•**One word per object reserved for colour **reserved for colour One word per object**

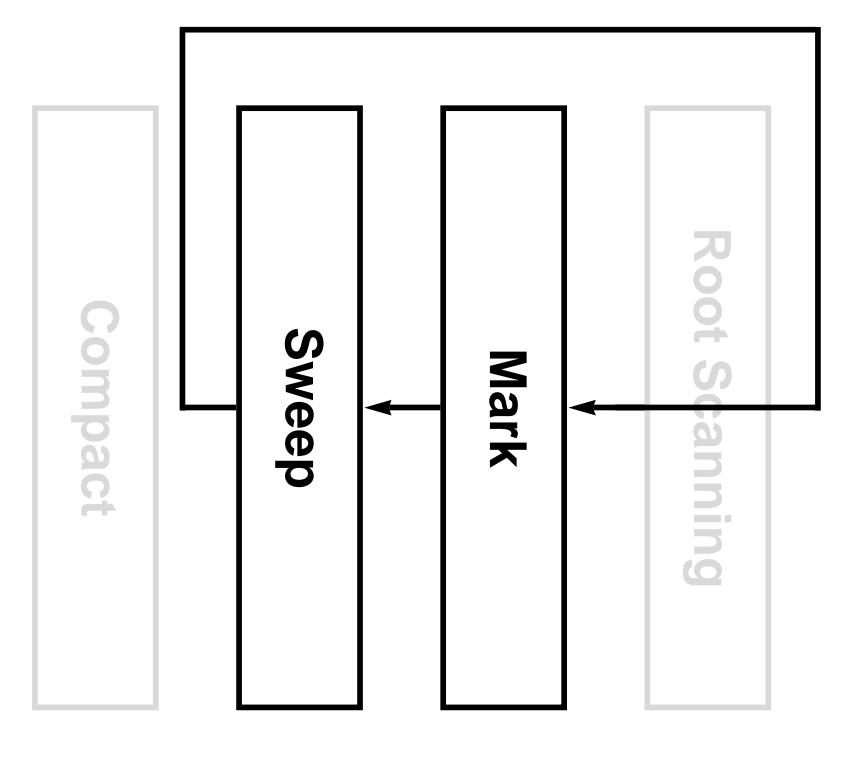

Jamaica Systems

COMOICO SYSTEMS

#### **Heap Layout Heap Layout**

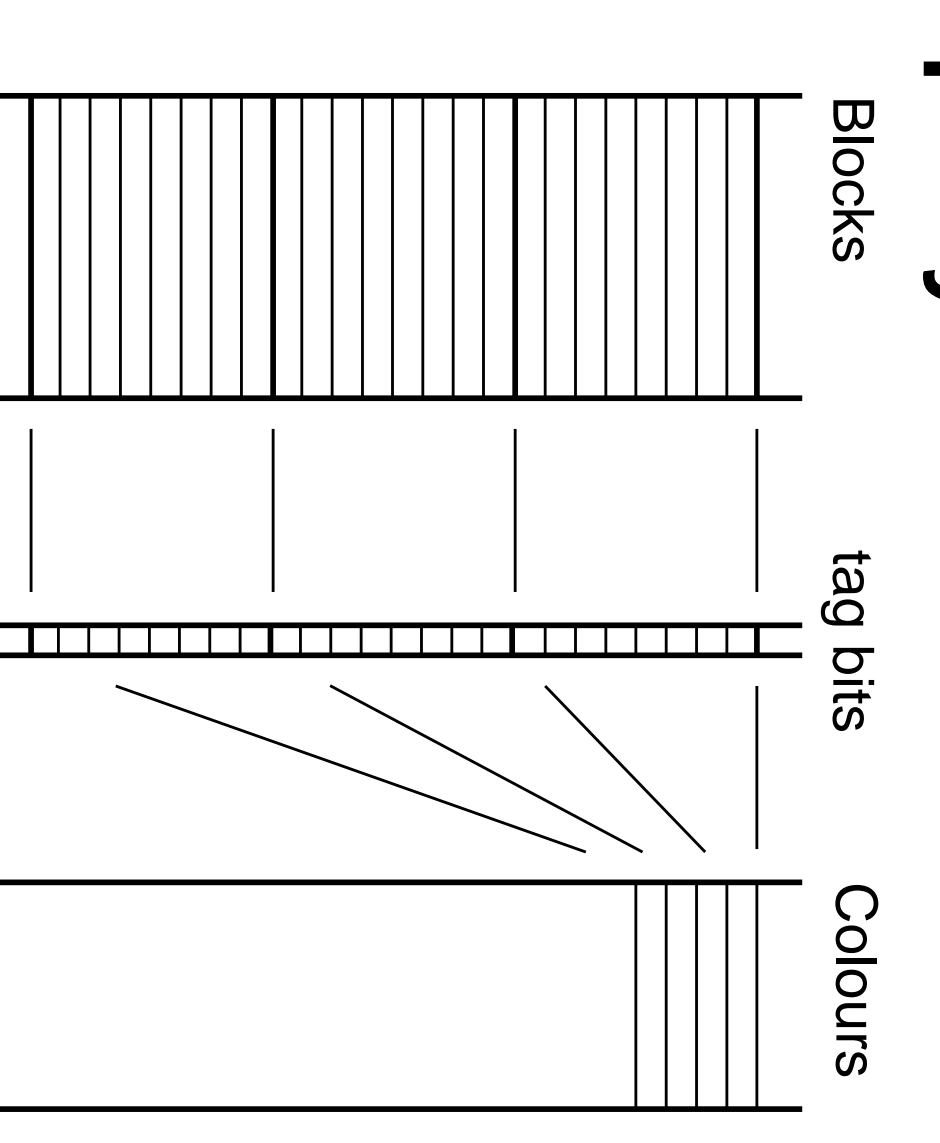

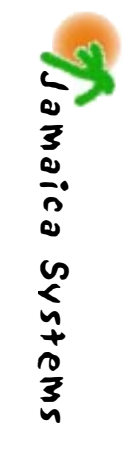

#### GC Activation **GC Activation**

CPU time. information on the application might not A GC running as a separate thread with no recycle enough memory or use too much **A GC running as a separate thread with no CPU time. recycle enough memory or use too much information on the application might not**

- ⇒ Couple GC activity with allocation in application threads. **application threads. Couple GC activity with allocation in**
- ⇒ Amount of GC work is determined free memory dynamically as function of amount of **Amount of GC work is determined free memory dynamically as function of amount of**

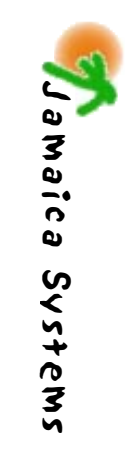

#### GC Activiation **GC Activiation**

With this **With this**

- ⇒ Amount of GC work is adjusted dynamically as needed by application **Amount of GC work is adjusted dynamically as needed by application**
- ⇒ No allocation means no GC work at all **No allocation means no GC work at all**
- ⇒ GC can guarantee an upper bound of limited memory demand allocation time for any application with **limited memory demand allocation time for any application with GC can guarantee an upper bound of**
- $\Rightarrow$  Trade off between this upper bound and heap size is possible **heap size is possible Trade off between this upper bound and**

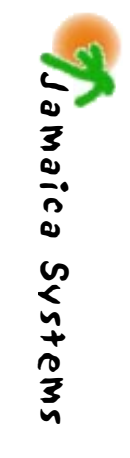

## **Example**

```
public class HelloWorld {
                                                                                                                                                                                                                                                                                                                                                                    public class HelloWorld { 
                                                                                                                                                                                                                                                                                                                                             public static void main (String[] args) {
                                                                                                                                                                                                                                                                                                                                               public static void main(String[] args) { 
} 
                                                                                                                                                Hordint rim, rkn, r++)
                                                                                                                                                                                                                                                                                                       H.
                                                                                                                                                                         \OmegaSV
                                                                                                                                                                                                                                                                                                                       int n, s, c;
                                                                                                                                                                         c = 14; 
                                                                                                                                                   for(int i=0; i<n; i++) {
                                                                                                                                                                                              s = 0; 
                                                                                                                                                                                                                                                                                                     if (args.length > 0) { 
                                                                                                                                                                                                                                                                                                                           int n,s,c; 
                     } 
                                                                                                                                                                                                                  } 
                                                                                                                                                                                                                                                            } else { 
                                                                                                                                                                                                                                     else {<br>
n = 30;
                                                                                                                                                                          \mathbf{I}\mathbf{I}String s2 = "<br>System.out.println(s1+"Hello "+s2+"World!");
                                                                                                                          String s1
                                                                                                                                                                                                                                                                            n = Integer.parseInt (args[0]);
                                                                                                                                                                                                                                        n = 30; 
                                                                                                                                                                                                                                                                                n = Integer.parseInt(args[0]); 
                                          c = c - s / 4; 
                                                               s = s + c / 4; 
                                                                                   System.out.println(s1+"Hello "+s2+"World!"); 
                                                                                                        String s2 = " ".substring(s/2+7); 
                                                                                                                             String s1 = " ".substring(s+14); 
                                                                                                                                                                                                                                                                                                  (9xq3. \text{Length} > 0)14;
                                                                                                                                                                                             \overline{C}\frac{1}{2}\mathsf{II}ი
                                                             \frac{1}{2}\boldsymbol{\omega}\frac{1}{4}\ddot{4}.
                                           \overline{4}". substring (s+14);
```
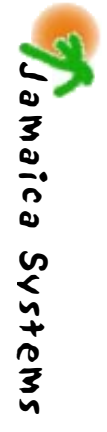

 $\frac{1}{9}$ 

**ب** 

## **Example**

####<br>####<br>#### ###<br>###<br>### **###** ### ### blamaica -analyse 5 HelloWorld ### ### **### 219k 138 ### 239k 40** ### 251k 28 **### 265k 21** ### 16<br>16<br>16 **### 292k 14 ### 319k 10 ### 373k 7 ### heapSize worst case allocation overhead: ### Non-Java heap memory used: 49808 bytes. ### Application used at most 165664 bytes for Java heap > HelloWorld > jamaica -analyse 5 HelloWorld [...] HelloWorld** Application used at most 165664 bytes for Java heap Non-Java heap memory used: 49808 bytes. 219k 265k<br>251k **280k 292k 319k** 373k 215k 239k heapSize **Hello Hello World! Hello Hello World! Hello Hello World!**  WOTST Norla! Norla! 1386<br>86 case allocation overhead:  $40$  $\frac{2}{8}$  $\frac{1}{2}$  $\overline{5}$  $\begin{array}{c}\n1 \\
1 \\
0\n\end{array}$ Norla!

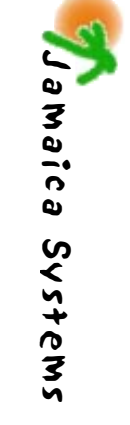

**>** 

**### 215k 286**

## **Example**

Determination of worst-case execution time of **Determination of worst-case execution time of** 

new StringBuffer() **new StringBuffer()**

Determine number of blocks: **Determine number of blocks:**

**1 > numblocks java.lang.StringBuffer** numblocks java.lang.StringBuffer

Worst-case execution time: **Worst-case execution time:**

 $wceta_{373k} = 1 \cdot 7 \cdot 2 \mu s = 14 \mu s$  $wceta_{265k} = 1 \cdot 21 \cdot 2 \mu s = 42 \mu s$ wcet =  $numbloles$  .  $max_{gc\_unit}$  . Weet $_{gc\_unit}$ *wcet = numblocks · maxgc\_unit = 1 · 21 · 2*µ*s = 42*µ*s* **· wcetgc\_unit**

 $= 1 \cdot 7 \cdot 2$ *us*  $= 14$ /*us* 

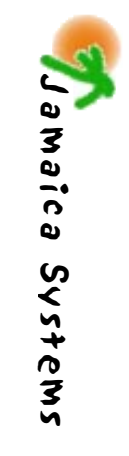

#### Conclusion **Conclusion**

- **•**using the full Java language **using the full Java language JamaicaVMallows real-time programming**
- **•**systems. Having hard real-time guarantees on all development for more complex real-time including allocation, will ease software parts of the programming language, **development for more complex real-time parts of the programming language, systems. including allocation, will ease software Having hard real-time guarantees on all**

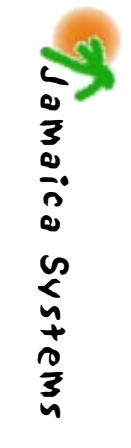

### 3-Colour Marking **3-Colour Marking**

Colours: **Colours:**

GC-Invariant during Mark-phase: **GC-Invariant during Mark-phase: grey:black:white:**known to be reachable and scanned not marked yet but not scanned yet known to be reachable, **known to be reachable and but not scanned yet known to be reachable, scanned not marked yet**

to a white object. There is no reference from a black object *to a white object. There is no reference from a black object*

**No grey objects left** No grey objects left  $\Rightarrow$  white objects are free **white objects are free** 

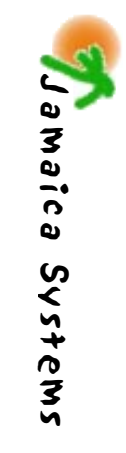

### **Colour Encoding Colour Encoding**

Colour values: **Colour values:**

```
grey:any other value
any other value
             white: 0
                         black: -1
```
Grey objects form a linked listed, the colour value is used to refer to next element. **value is used to refer to the next element. Grey objects form a linked listed, the colour**

- **•**constant time addition of grey objects **constant time addition of grey objects**
- **•**constant time retrieval of a grey object **constant time retrieval of a grey object**
- $\Rightarrow$  GC cycle completed in  $O(allowed)$ **GC cycle completed in** *O(allocated)*

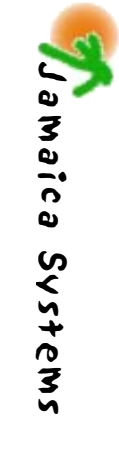

# Experimental Data **Experimental Data**

Cost of exact root scanning: **Cost of exact root scanning:** 

for three large applications: Average number of references stored on a call **Average number of references stored on a call for three large applications:**

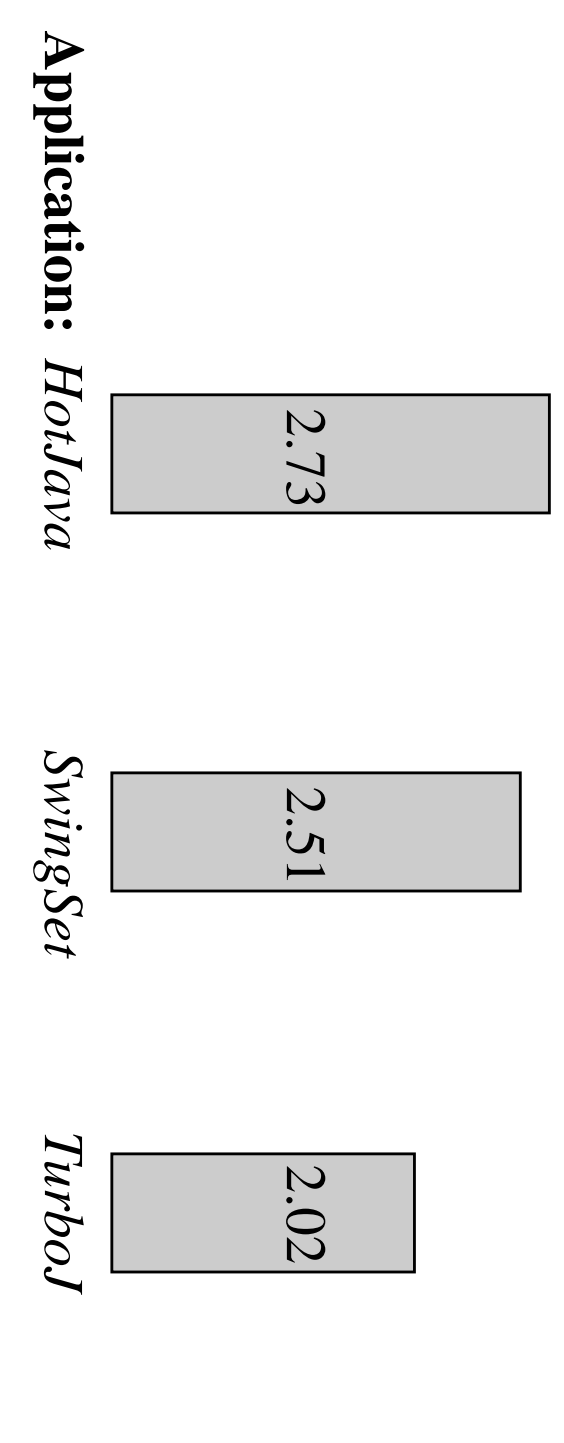

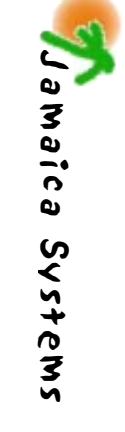

# **Experimental Data** Experimental Data

#### (scenario 1) and blocks (scenario 2) Cost for object accesses using handles **(scenario 1) and blocks (scenario 2) Cost for object accesses using handles**

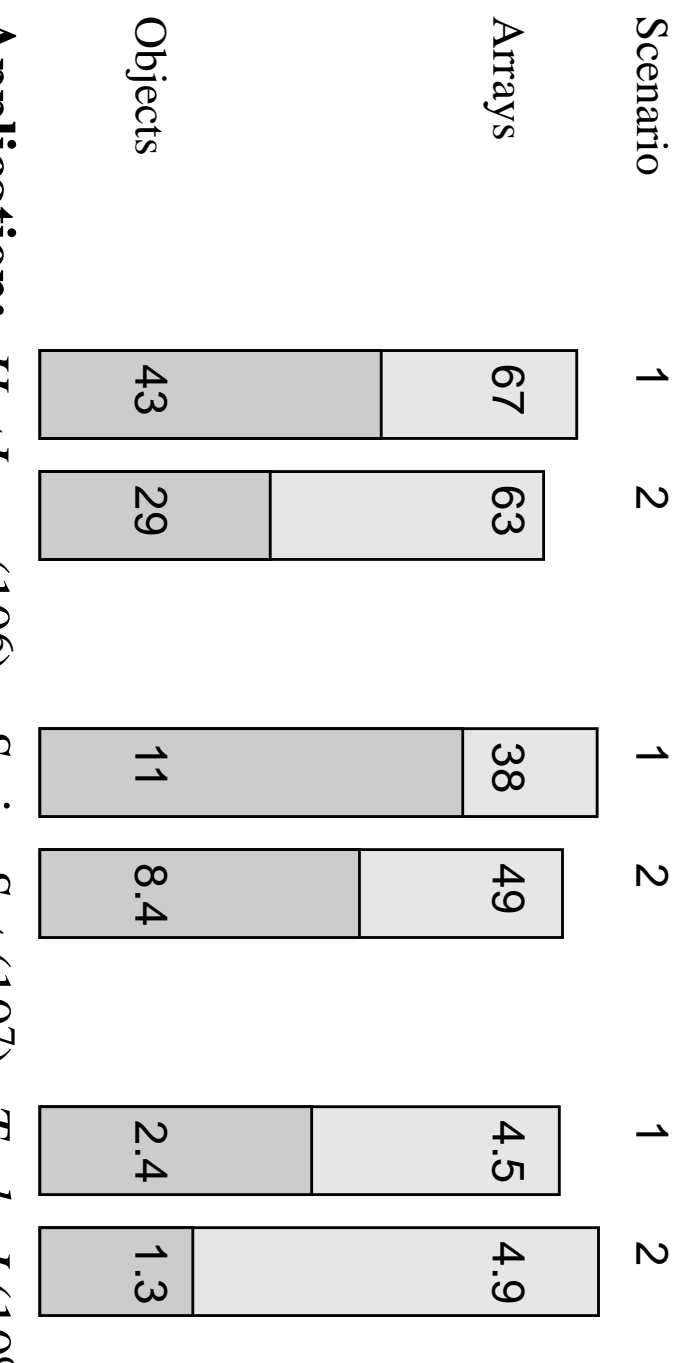

*HotJava* (106) *SwingSet*  $(107)$ *TurboJ* (109) **Application:**

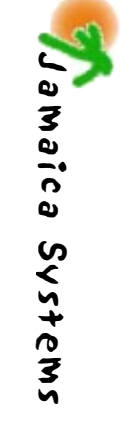

#### **Array Layout Array Layout**

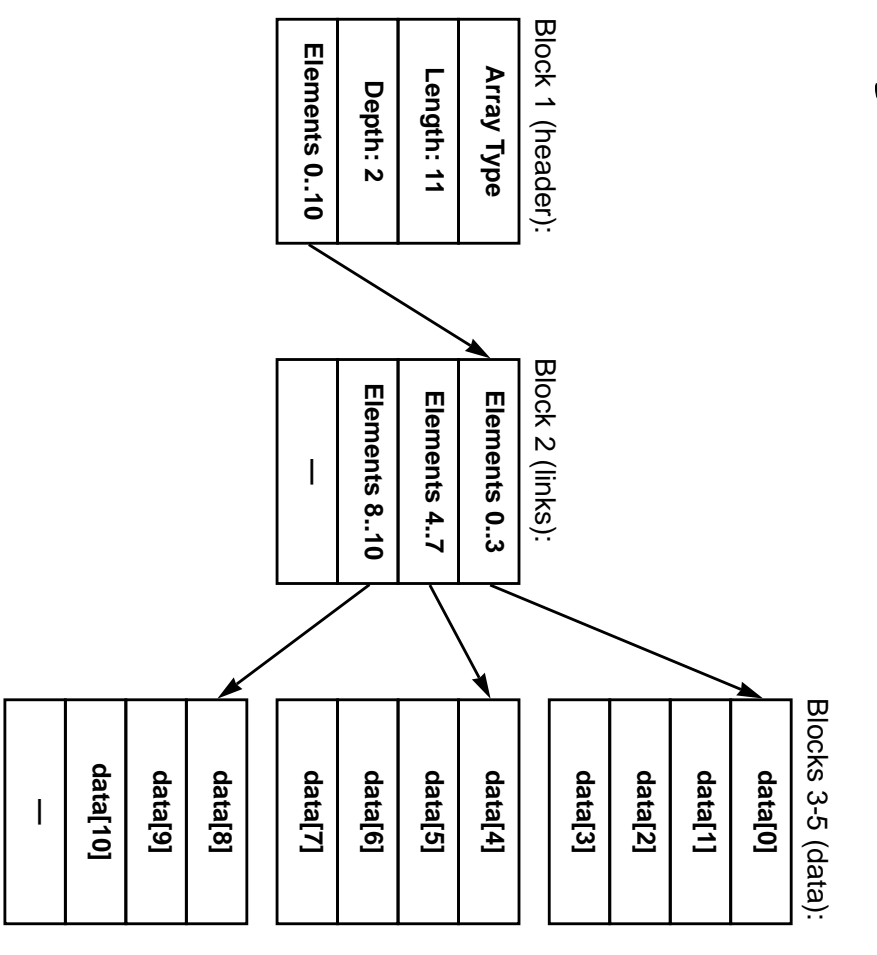

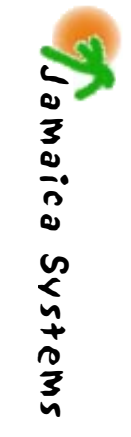